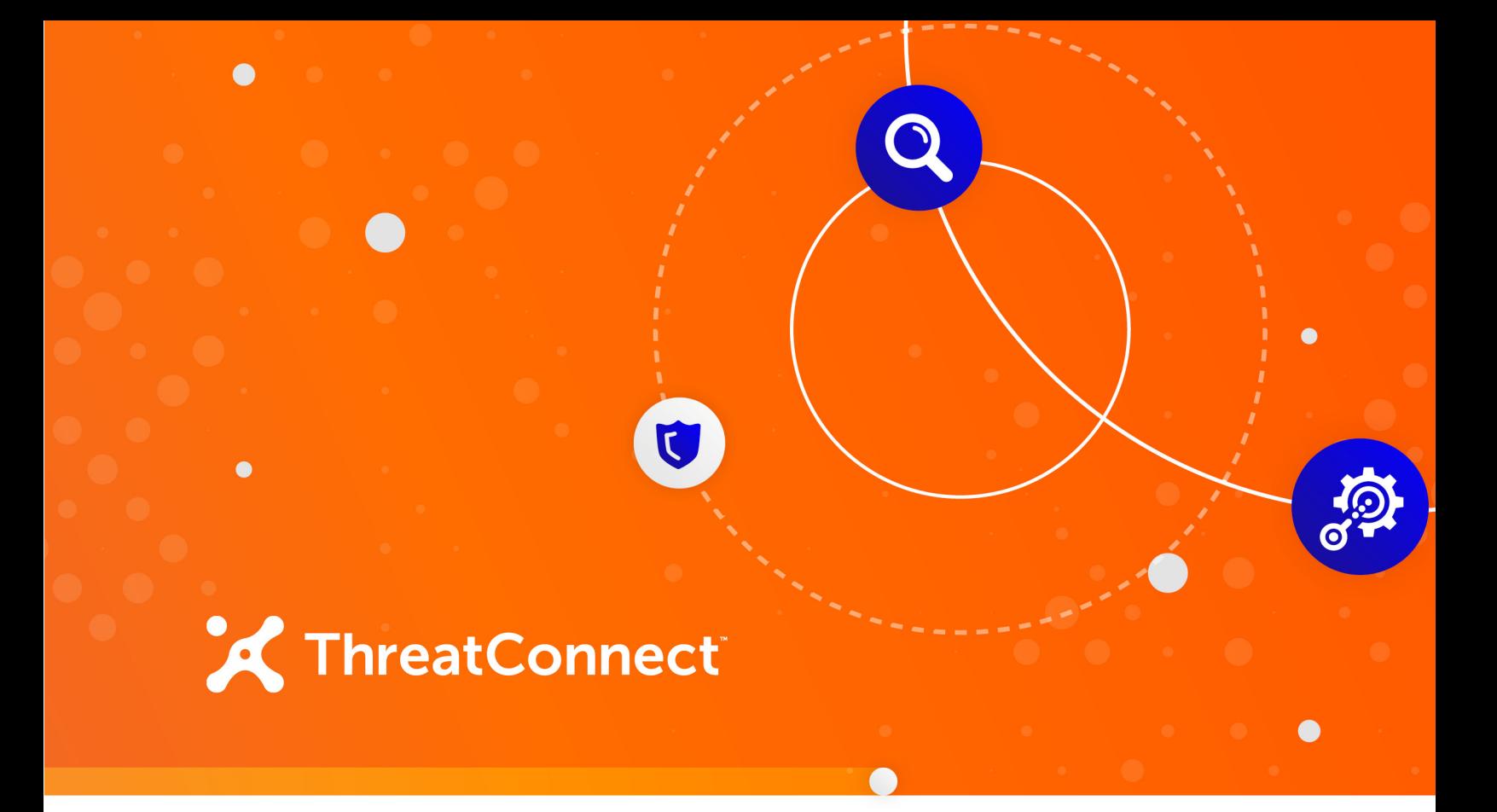

## **ThreatConnect® AutoEnrich App** Configuration Guide

**Software Version 1.0**

**July 30, 2020**

30026-02 EN Rev. A

ThreatConnect, Inc. 3865 Wilson Blvd., Suite 550, Arlington, VA 22203 P: 1.800.965.2708 | F: .703.229.4489

©2020 ThreatConnect, Inc. ThreatConnect® is a registered trademark of ThreatConnect, Inc.  $\bigcirc$ 

 $\begin{array}{ccc} \bullet & \bullet & \bullet \end{array}$ 

the control of the control of

 $\bullet$   $\bullet$   $\bullet$   $\bullet$   $\bullet$ 

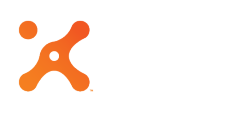

### **Table of Contents**

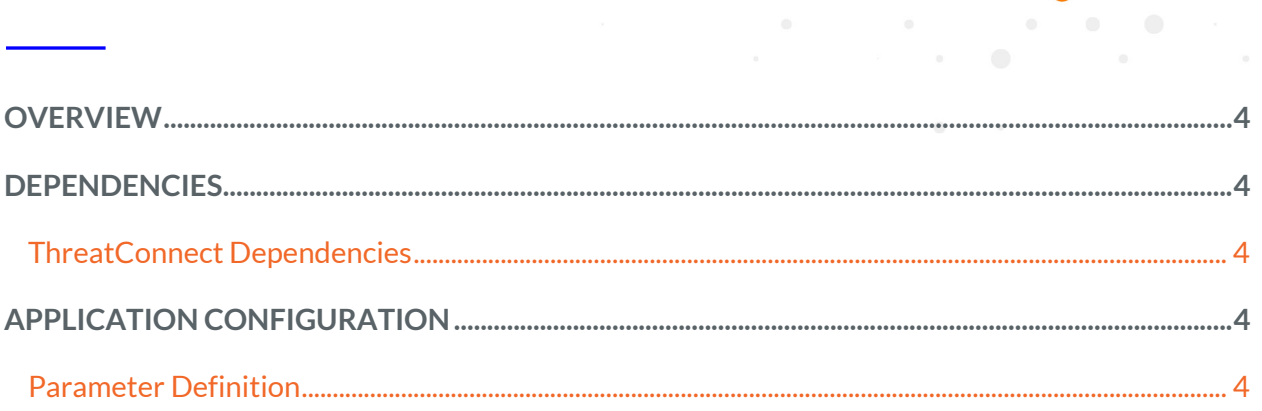

**Service Control** 

 $\alpha$  .

 $\begin{array}{ccc} \bullet & \bullet & \bullet & \bullet \end{array}$ 

 $\begin{array}{ccc} \bullet & \bullet & \bullet & \bullet & \bullet \end{array}$ 

# **OVERVIEW**

The ThreatConnect AutoEnrich app allows customers to enrich Indicator data on their dedicated ThreatConnect Instance with Community data from the ThreatConnect Cloud Instance.

#### **DEPENDENCIES**

#### **ThreatConnect Dependencies**

- Active ThreatConnect Application Programming Interface (API) credentials
- Active Cloud API credentials
- Bulk JSON must be enabled for remote and destination owners in which the data are to be input and from which the data are being pulled.

*NOTE: Dedicated Instance customers are provided with Cloud credentials with their purchase.*

#### **APPLICATION CONFIGURATION**

#### **Parameter Definition**

The parameters defined in Table 1 apply to the configuration parameters during the job-creation process.

#### **Table 1**

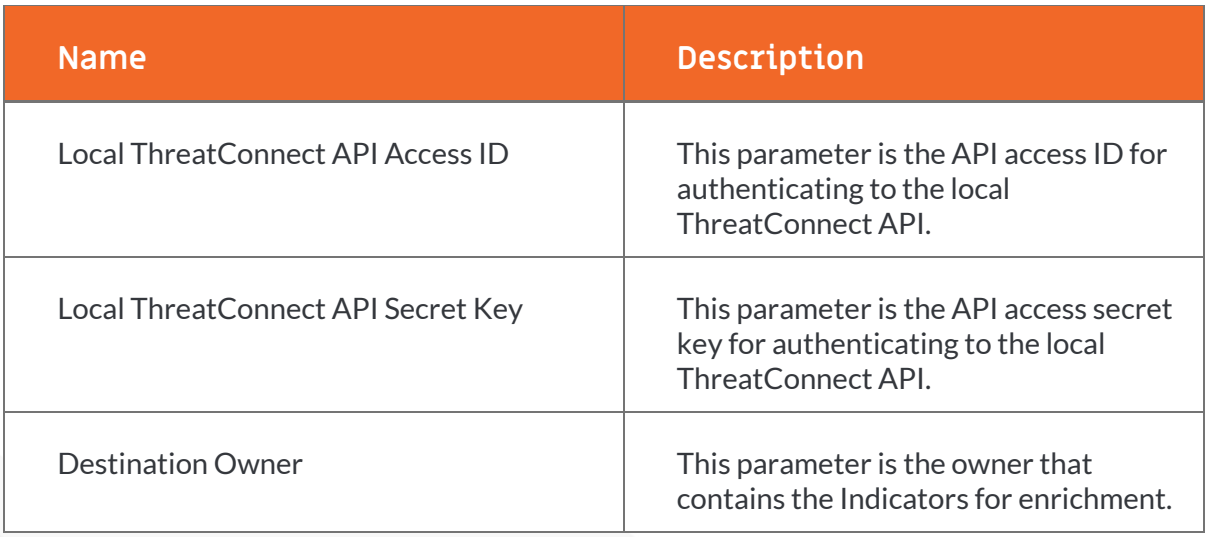

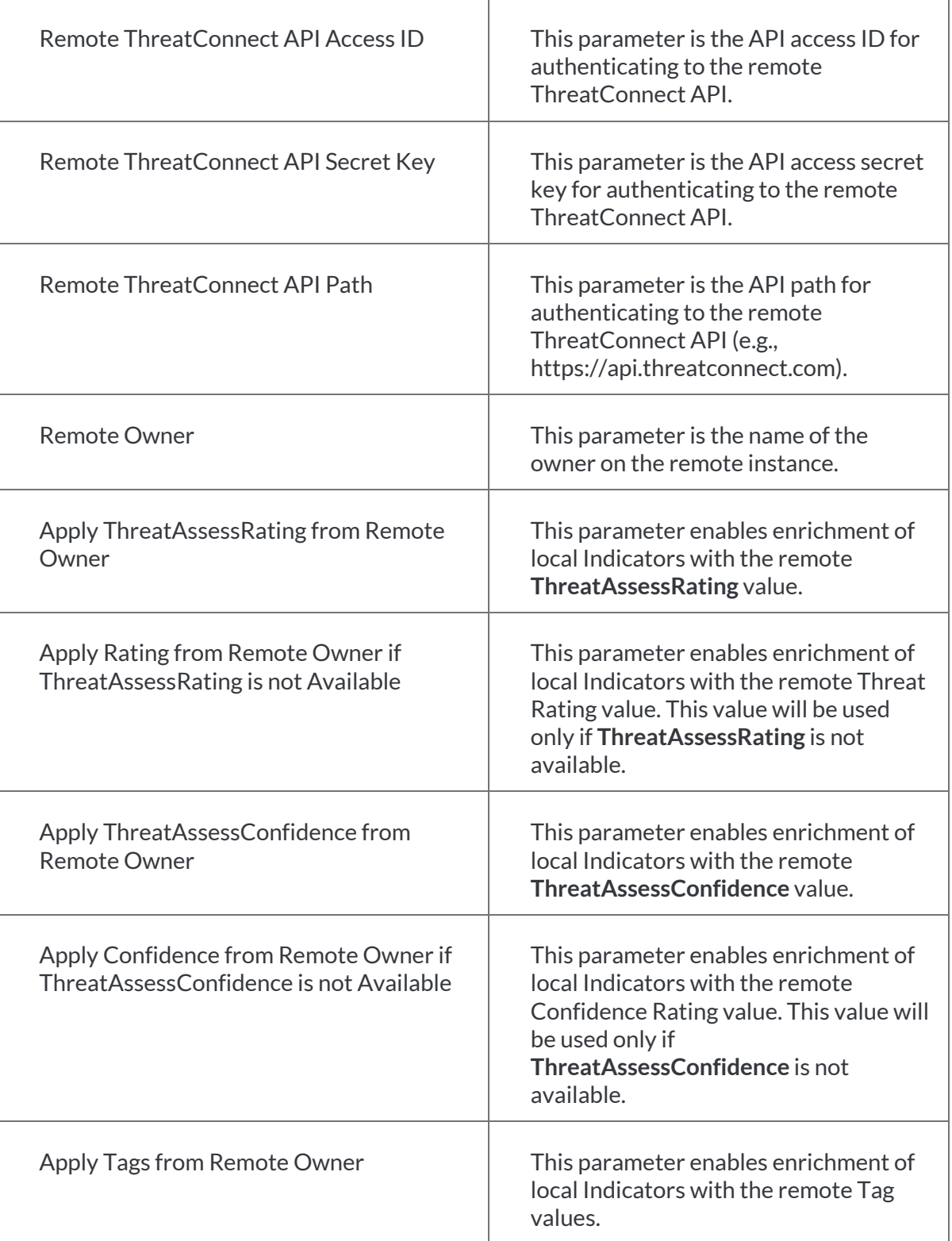

 $\sim 100$   $\sim 100$ 

 $\alpha$ 

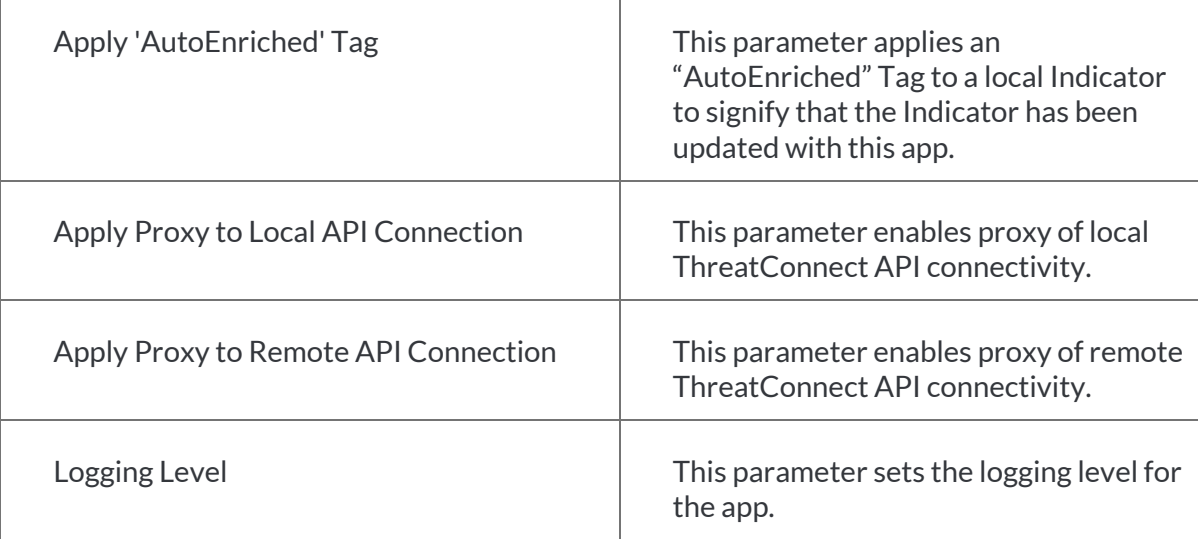

 $\mathcal{L} = \mathcal{L} \mathcal{L}$ 

 $\sim$